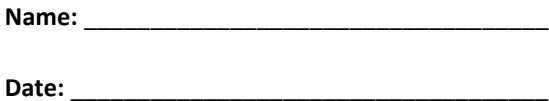

## *Comparing Fractions*

Use th[e www.mhhe.com](http://www.mhhe.com/math/ltbmath/bennett_nelson9e/VMK.html?initManip=fractionBars) website to find examples of equal fractions for each fraction problem below. Choose one example of an equal fraction for each problem. Use the text tool to write the number representation of the brand new equal fraction. Don't forget to number the problem (ex: 1, 2, 3, or 4).

After answering each problem, click on "file" then "print screen" to print out your work. Once your work has been printed, staple your answers to the back of this worksheet and turn it in for grading.

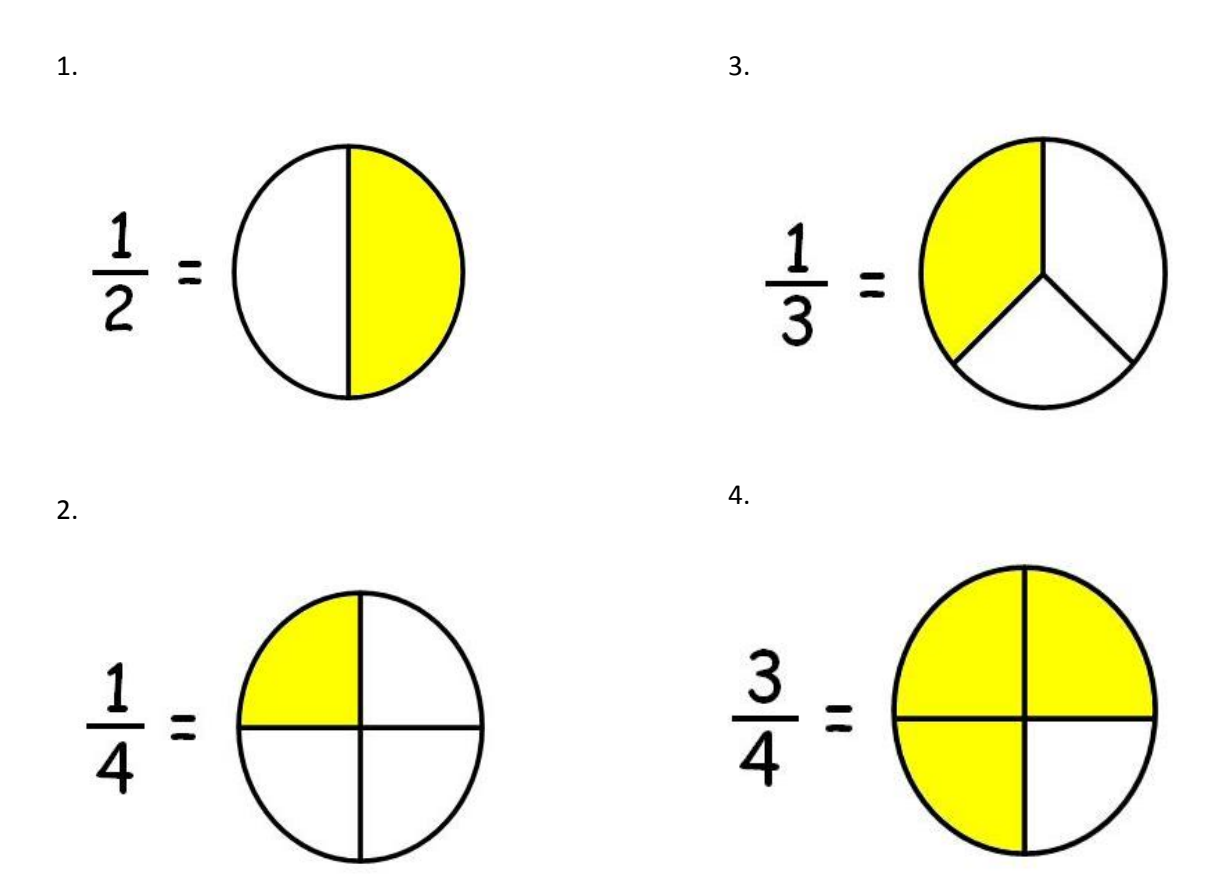